# **SOA and Services Web**

Walid GAALOULDépartement INFormatiqueTELECOM SudParishttp://www-inf.it-sudparis.eu/cours/WebServices

# **References**

- • Web
	- –http://www-inf.it-sudparis.eu/cours/WebServices/<br>Gita de W3G (narmee) : www.w3.erg
	- –Site de W3C (normes) : www.w3.org<br>Gite de Zven (tuteriel YML) : http://
	- –Site de Zvon (tutoriel XML) : <u>http://www.zvon.org/</u>
- • Books
	- – Gustavo Alonso, Fabio Casati, Harumi Kuno, and Vijay Machiraju : Web Services: Concepts, Architecture and Applications, Springer-Verlag, New York, 2004
	- –Jorge Cardoso and Amit P. Sheth : Semantic Web Services,<br>Processes and Applications (Semantic Web and Beyond: Processes and Applications (Semantic Web and Beyond: Computing for Human Experience), Springer-Verlag, New York, 2006

# **Plan**

- Origin of service orientation
- SOAP Web Services<br>Arigins and definition
	- –Origins and definition<br>WSDL : Wob Service
	- –– WSDL : Web Service description Language<br>– SOAP : Simple Object Access Protocol
	- SOAP : Simple Object Access Protocol
	- –Axis<br>MCF
	- –WCF<br>Stan
	- –Standards WS-\*
- RESTFull Web Services

# **Service orientation**

Origin, Definition et Architecture

# **Origin (1/3)**

- **Structural programming**<br>**Prosedures** Eunstians
	- –Procedures, Functions and Data
	- Monolithic, isolated server applications
- • Object programming
	- –Classes (fonctions and structured data grouped)
	- Depended on the programing language
	- Monolithic, isolated c/s applications
- • Component programming
	- component (interfaces grouped)
	- Implementation agnostic
	- Depended on the compenent model and platform

# **Origin (2/3)**

- SP, OOP, COP
	- –Paradigms?<br>Carboy are
		- They are about code not architecture<br>• Architecture follows the programmine
		- Architecture follows the programming model
- Needs?<br>موروع
	- –– Support heterogeneity of platforms
	- –Access and manipulation of data from anywhere
- Services ?<br>Diese of a
	- –Piece of software
		- Code, platform and location are irrelevant

# **Origin (3/3)**

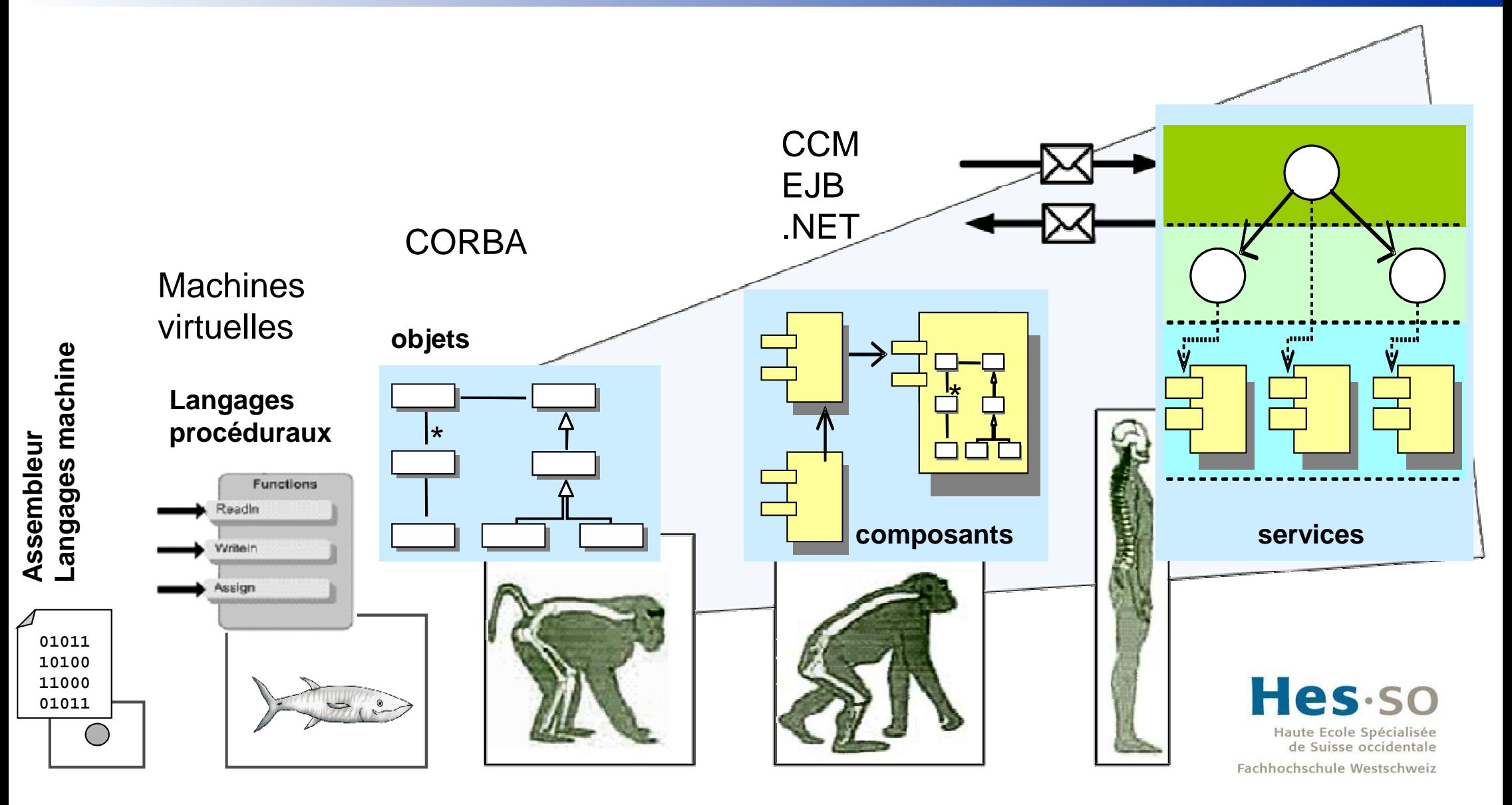

**Niveaux d'abstraction grandissant**

# **Definition**

- **Service is autonomous**

- **Service exposes Contracts**

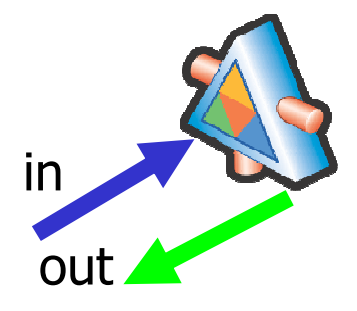

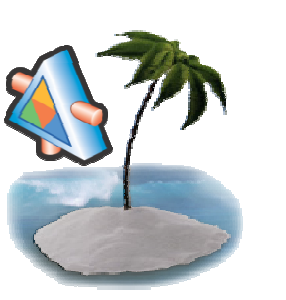

- **→ Frontiers between services are explicit**
- **Services communicate using messages**

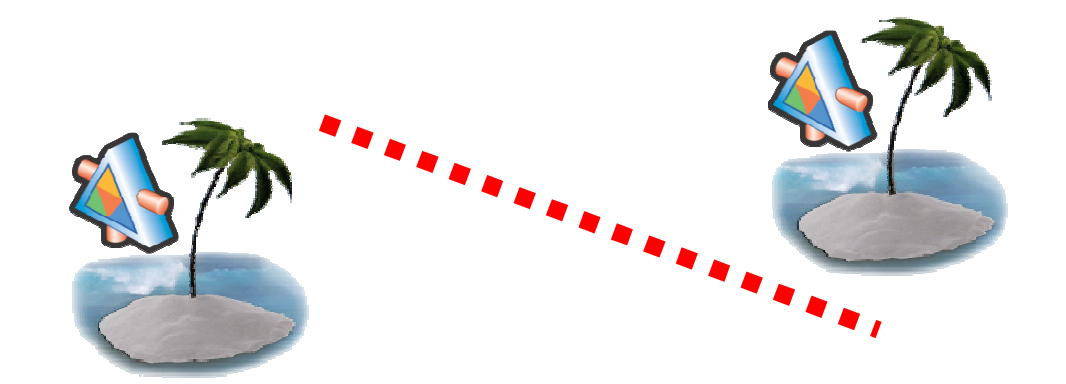

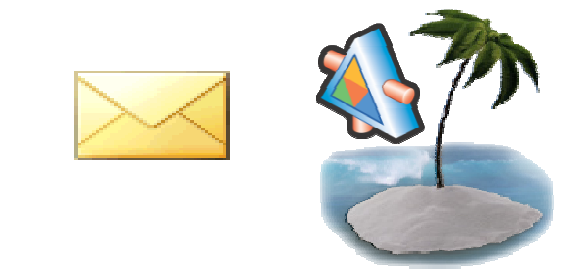

Source A. Occello

## **Architecture**

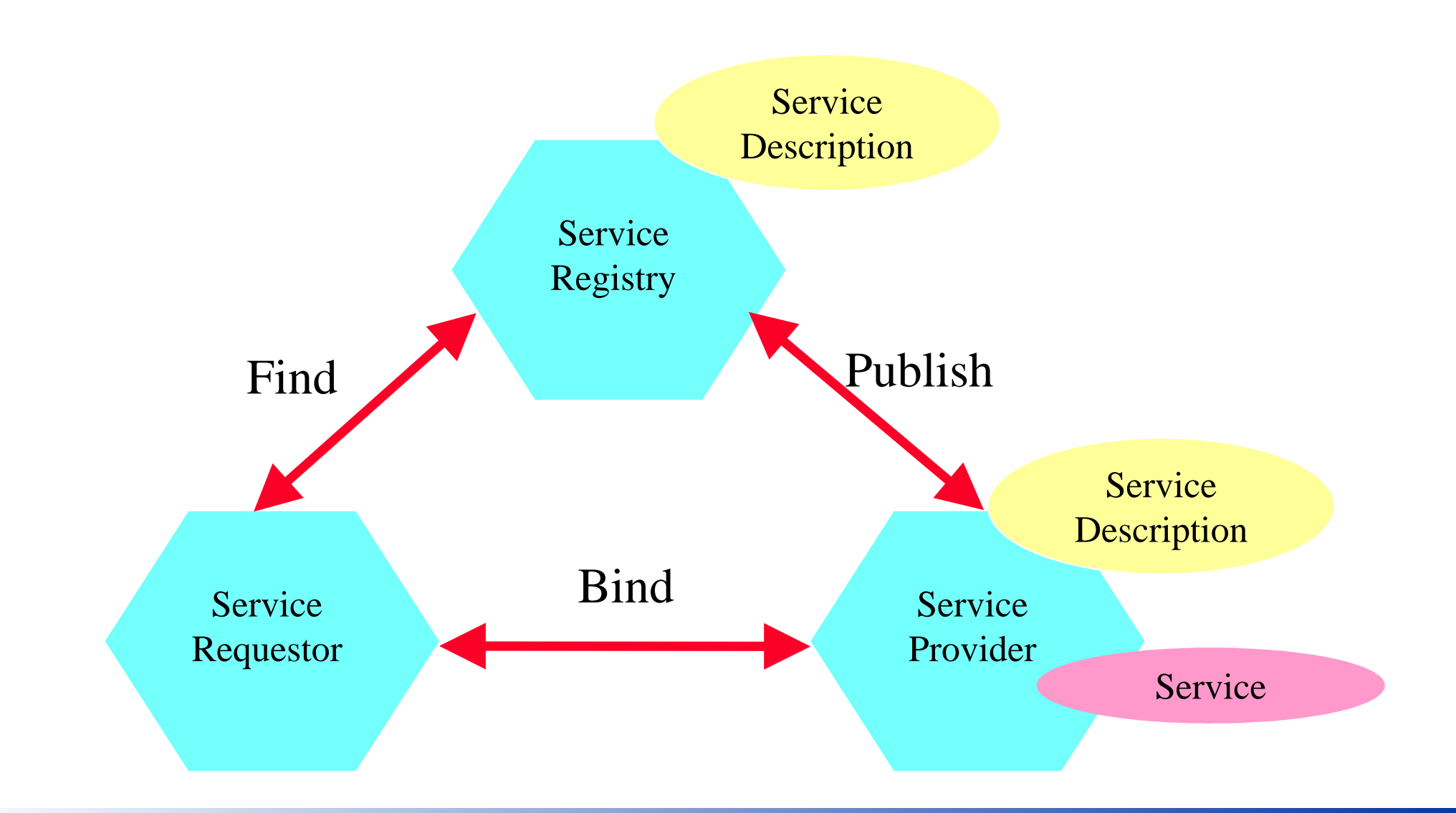

# **SOAP Web services**

Origins et Definitions

# **SOAP WS: définition**

A Web service is a *software application* identified by a *URI*, whose *interfaces* and *binding*(1) are capable of being *defined, described and discovered* by XML artefacts and supports direct interactions with other software applications using *XML based messages* via *Internet-based protocols*. (W3C definition )

# **SOAP WS: characteristics**

- • SOAP Web services
	- 1. are autonomous
	- 2. expose contracts
	- 3. have explicit frontiers
	- 4. communicate using messages
	- 5. communicate using a Web protocol
	- 6. are identified by URIs
	- 7. have messages, interfaces, bindings described in XML

## **SOAP WS architecture**

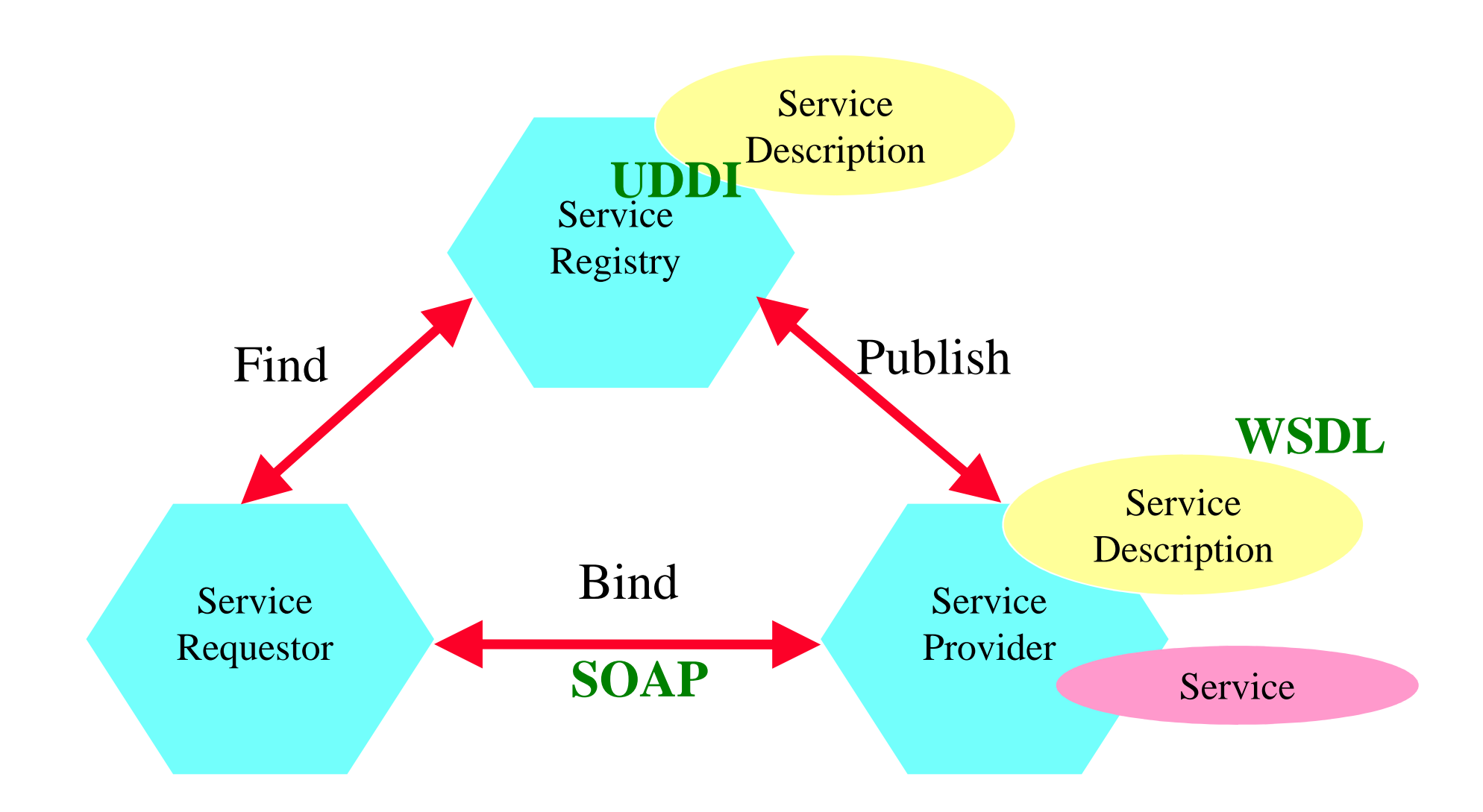

# **Main SOAP WS Standards**

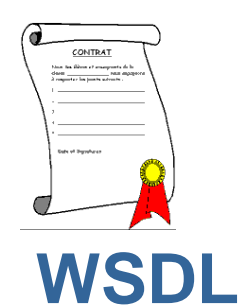

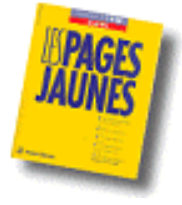

#### **SOAP**

# **UDDI**

W3C Web ServicesDescription Language

**Contract description**

 Microsoft, IBM, HPW3C Simple ObjectAccess Protocol Universal DescriptionDiscovery and Integration

**Transport**

**Spec for Repository/Registry**

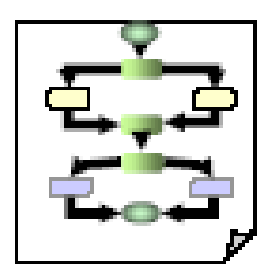

**P**<br>Microsoft, IBM, HP<br>Microsoft, IBM, HP **Oasis** Business Process

> **WS business processes**

Execution Language

# **SOAP Web Services**

## WSDL : Web Service description Language

## **Web service description using WSDL**

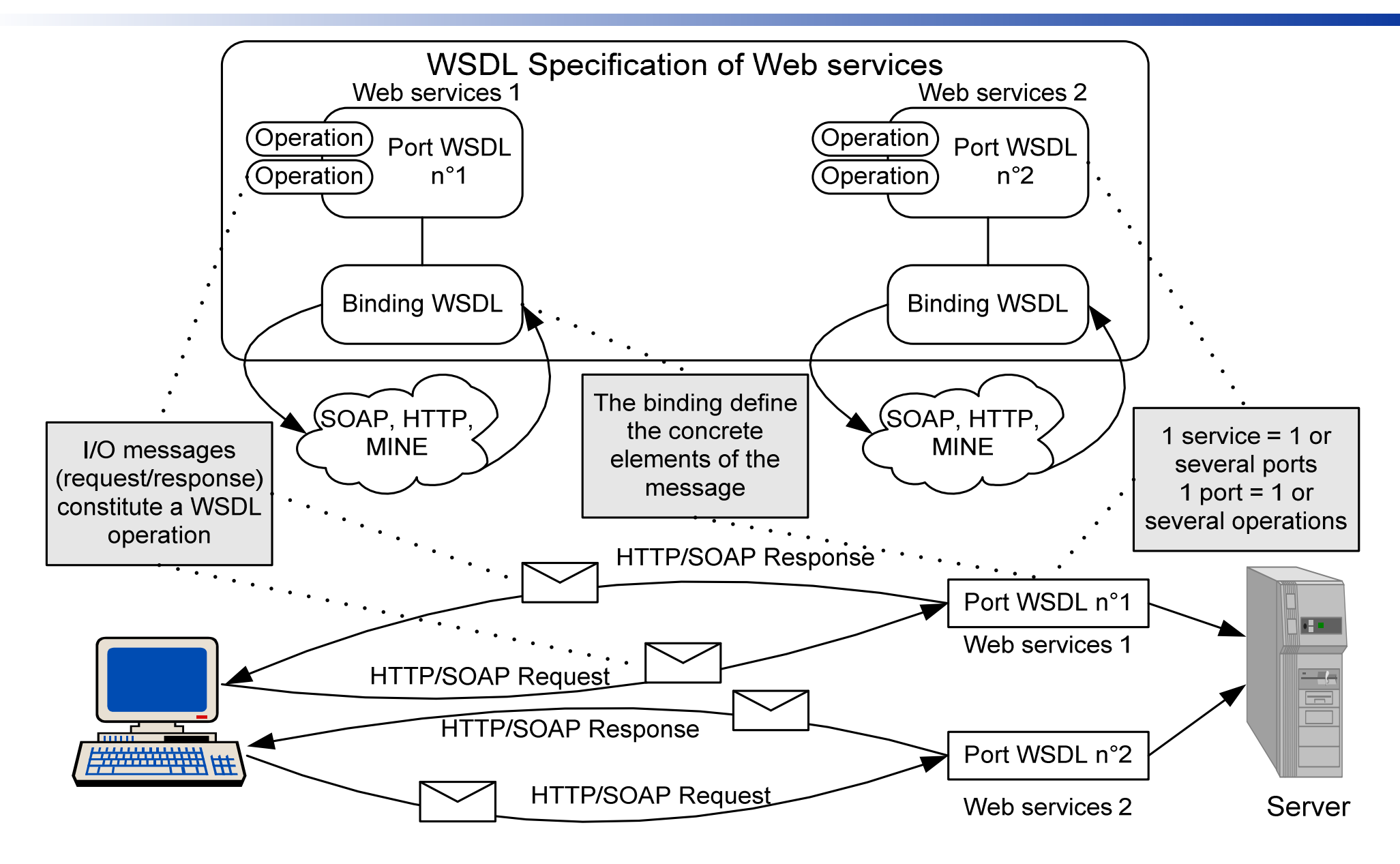

Source : Hubert Kadima & Valérie Monfort

# **Introduction**

- What is WSDL ?
	- stands for Web Service Description Language
	- is an XML document for describing web services<br>– represents the behavior of a resource on the We
	- represents the behavior of a resource on the Web
- What can one knows from WSDL?<br>- What kind of message is exchanged?
	- What kind of message is exchanged ?
	- F How are the message related ?<br>Ce a operation input or outr
		- (e.q operation input or output)
	- How SOAP messages are exchanged ?

**WSD** 

### **WSDL structure**

**WSDL**

### <definitions>

 <types>… </types> <message> … </message> <portType> … </portType><br />binding> ...</binding> <service> … </service> </definitions>

## **Example: Address Book**

- Operations<br>Mdd now
	- –Add new entry
		- Input :
			- Last name: Tata
			- First name: Samir
			- Address: 9 rue Charles Fourier 91011 Evry France
	- – Look for an address
		- Input: name
		- Output: Entry or Error message

**WSDL**

# **The <types> element**

#### **<types>**

**WSDL**

**<xsd:schema targetNamespace="urn:xml-soap-address-demo" xmlns:xsd="http://www.w3.org/1999/XMLSchema">**

```
<xsd:complexType name="phone">
<xsd:element name="areaCode" type="xsd:int"/>
<xsd:element name="exchange" type="xsd:string"/><xsd:element name="number" type="xsd:string"/></xsd:complexType>
<xsd:complexType name="address">
<xsd:element name="streetNum" type="xsd:int"/>
<xsd:element name="streetName" type="xsd:string"/><xsd:element name="city" type="xsd:string"/>
<xsd:element name="state" type="xsd:string"/><xsd:element name="zip" type="xsd:int"/>
<xsd:element name="phoneNumber" type="typens:phone"/></xsd:complexType>
```
**</xsd:schema>**

**</types>**

```
<message name="AddEntryRequest"><part name="name" type="xsd:string"/><part name="address" type="typens:address"/></message>WSDL
```

```
<message name="GetAddressFromNameRequest"><part name="name" type="xsd:string"/></message>
```
**<message name="GetAddressFromNameResponse"><part name="address" type="typens:address"/></message>**

### The <porttype> element

### – **One-way**

• the endpoint receives an (<input>) message

#### – **Request-response**

 • the endpoint receives an (<input>) message and returns the related (<output>) message or one or several (<fault>) messages

#### – **Solicit-response**

• THA ANANOIN'  $(sinput)$  message or one or sevral  $(sfail)$  messages.

### – **Notification**

 $\bullet$  the end point sends a notification message (<output>)

**WSD** 

### **The <porttype> element: example**

**WSDL**

#### **<portType name="AddressBook">**

```
<!– One way operation -->
<operation name="addEntry">
<input message="AddEntryRequest"/></operation>
```

```
<!– Request
-Response operation -->

<operation name="getAddressFromName">
<input message="GetAddressFromNameRequest"/>
<output message="GetAddressFromNameResponse"/></operation>
```
**</portType>**

### **The <binding> element**

```
<binding name="AddressBookSOAPBinding" type="AddressBook"><soap:binding style="rpc"
transport="http://schemas.xmlsoap.org/soap/http"/><operation name="addEntry">
<soap:operation soapAction=""/><input> 
<soap:body use="encoded" namespace="urn:AddressFetcher2" 
encodingStyle="http://schemas.xmlsoap.org/soap/encoding/"/></input>
</operation>
```
**WSDL**

### **The <binding> element**

```
<operation name="getAddressFromName"><soap:operation soapAction=""/><input> 
<soap:body use="encoded"namespace="urn:AddressFetcher2"
encodingStyle="http://schemas.xmlsoap.org/soap/encoding/"/> </input><output> 
<soap:body use="encoded" namespace="urn:AddressFetcher2"
encodingStyle="http://schemas.xmlsoap.org/soap/encoding/"/> </output>WSDL
```
**</operation>**

**</binding>**

#### **The <service> element**

```
<?xml version="1.0" ?>
<definitions name="urn:AddressFetcher"
targetNamespace="urn:AddressFetcher2"
xmlns:typens="urn:xml-soap-address-demo"
xmlns:xsd="http://www.w3.org/1999/XMLSchema"
xmlns:soap="http://schemas.xmlsoap.org/wsdl/soap/"xmlns="http://schemas.xmlsoap.org/wsdl/">…<!-- service decln -->
 <service name="AddressBookService"><port 
name="AddressBook" binding="AddressBookSOAPBinding"><soap:address 
location="http://www.mycomp.com/soap/servlet/rpcrouter"/></port>
</service>
</definitions>
```
#### **WSDL**

# **SOAP Web Service**

#### SOAP: Simple Object Access Protocol

# **What and why?**

• SOAP

**SOAP**

- –stands for "Simple Object Access Protocol"
- –is a communication protocol <u>specification</u> for<br>invoking methods on servers, services, comp invoking methods on servers, services, components, and objects.
- –is designed to communicate **via Internet**
- Why SOAP<br>alot<sup>e</sup>
	- –is **platform independent.**
	- –is **language independent.**
	- –can be used in a large variety of systems ranging<br>from messaging systems to RPC from messaging systems to RPC.
	- –is **simple and extensible.**
	- –is a format for **sending messages**

## **An exchange type**

#### **SOAP**

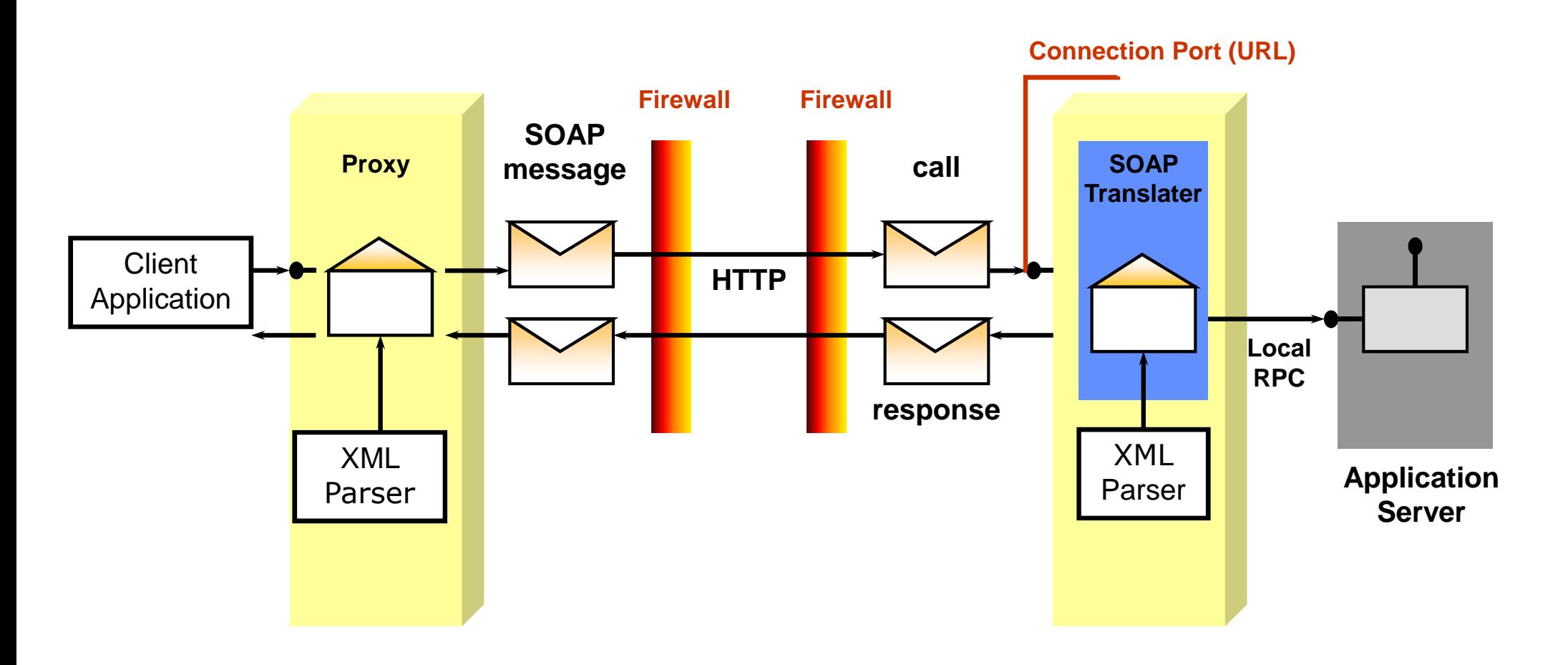

Source G. Gardarin

## **SOAP Message Template**

**SOAP**

<soap:Envelope … Envelop information goes here><soap:Header> ... Header information goes here ... </soap:Header><soap:Body>... Body information goes here ... <soap:Fault> ... Fault information goes here ...</soap:Fault></soap:Body></soap:Envelope>

## 31

## **The Envelope and Header Elements**

#### $\bullet$ The envelope element

– Defines XML document as a SOAP message. <soap:Envelope xmlns:soap="http://schemas.xmlsoap.org/soap/envelope/" soap:encodingStyle="http://schemas.xmlsoap.org/soap/encoding/"></soap:Envelope>

•The header element

> – Contains user defined elements: language and currency. <soap:Header>

<m:local xmlns:m="http://www.Computer.com/local/">

<m:language>fr</m:language>

<m:currency>Euro</m:currency>

</m:local>

</soap:Header>

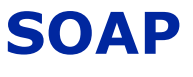

## **The body element**

**SOAP**

- $\bullet$ Must be present in SOAP message.
- $\bullet$ Contains actual message

<soap:Envelope><soap:Body> <m:sumRequest xmlns:m="urn:MyFirstService">  $<$ param1>25 $<$ /param1> <param2>-25</param2> </m:sumRequest> </soap:Body></soap:Envelope>

## **The body element**

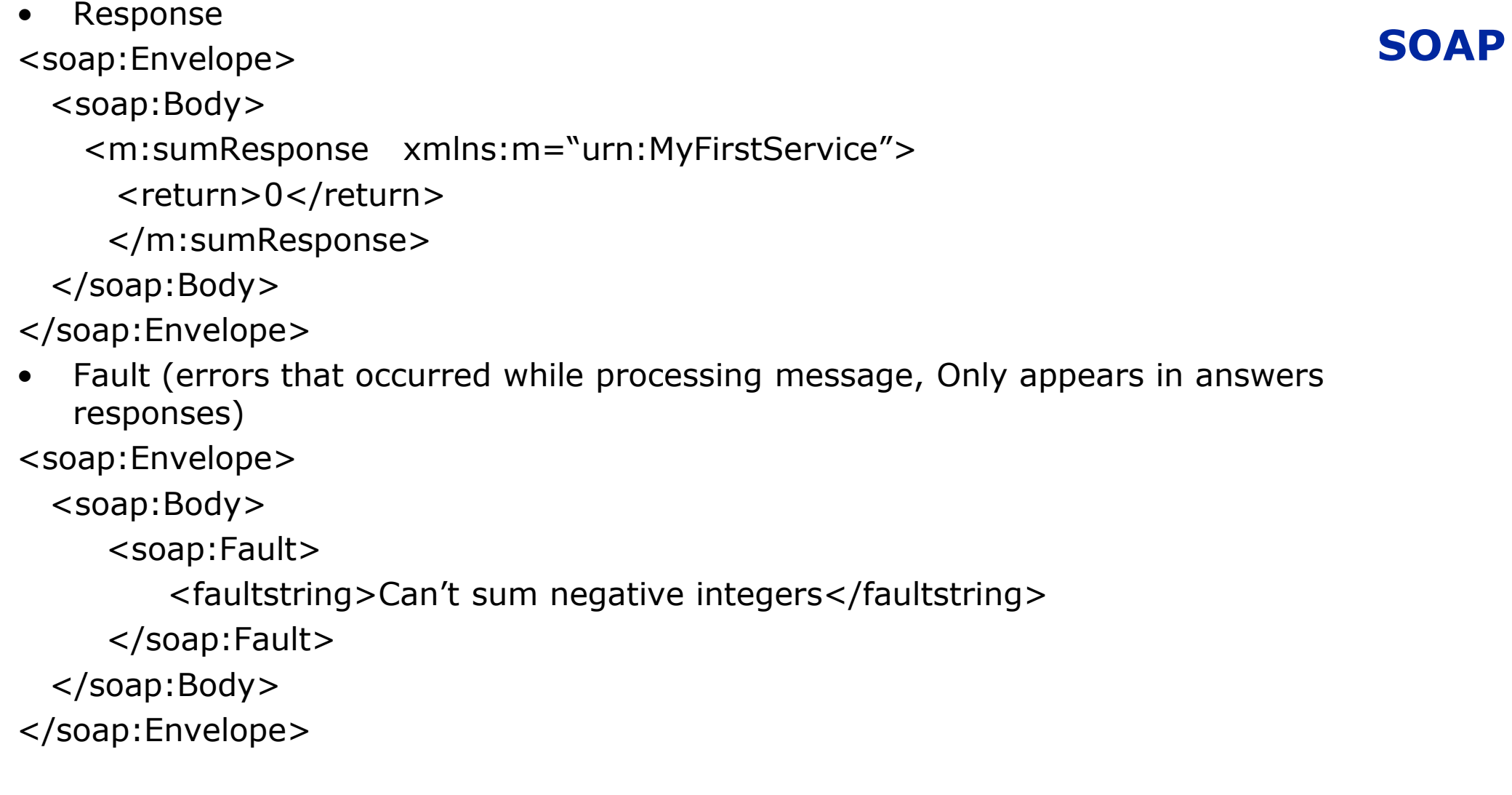

# **Implementations of SOAP**

**SOAP**

- Axis Apache<br>• Web Services
- Web Services Toolkit (IBM)<br>• JAYM (Sup)
- JAXM (Sun)<br>• ZOAP (iBos
- ZOAP (jBoss.org)<br>• HP Web Services
- HP Web Services Platform<br>• Microsoft SOAP toolkit (VE
- Microsoft SOAP toolkit (VB, etc.)
- .NET Framework (Microsoft)<br>• Many others
- $\bullet$ Many others…

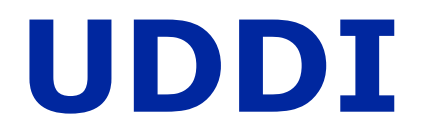

### Universal Description, Discovery and Integration

### **Needs**

- Need to make services available<br>Atlaich asmainseachar ann lab
	- –Which services are available?
		- Classes, Taxonomies, Locality
	- Regional, legal, trust boundaries
- Need to find services<br>Chatie and dures
	- –– Static and dynamic
- $\bullet$  Need to negotiate capabilities
	- Security, Context, Transactions, Reliable Messaging
- $\bullet$ Need to find ways to connect

# **UDDI roles**

- • UDDI plays three roles :White pages,Yellow pages, Green pages
	- White pages<br>Caddress
		- address, contact, and known identifiers
	- Green pages
		- Namespace to describe how to use the service, etc...<br>• Idontifier of who published the service
		- Identifier of who published the service
		- Unique identifier (tModelKey) of this service for registration
	- Yellow pages
		- industrial categorisations
			- Industry<br>/Product
			- Product/Services
			- Location<br>ices are
- •UDDI services are Web services

#### **UDDI Information Model**

#### **UDDI**

#### **Business Entity (Provider)**: Information about the entity who offers a service

**0…n**

**0…n**

**BusinessService**: Descriptive information about a particular family of technical offerings

> **BindingTemplate**: Technical information about a service entry point and construction specs

**tModel**: Descriptions of specifications for services.

**1…n**

**Bindings contain references to tModels. These references designate the interface specifications for a service.**

### **Providers, Services And Bindings**

- • Providers
	- Examples: Accounting Department, Corporate Application Server
	- Name, Description, Contact Information
	- Categorization and Identification Information
- Services<br>Fyam
	- Examples: Purchase Order services, Payroll service s
	- Name, Description(s)
	- Categorization Information
- • Bindings
	- Description(s), access points, parameters<br>Examples: Access Peint (http:// ) for We
	- Examples: Access Point (http://...) for Web Servic e

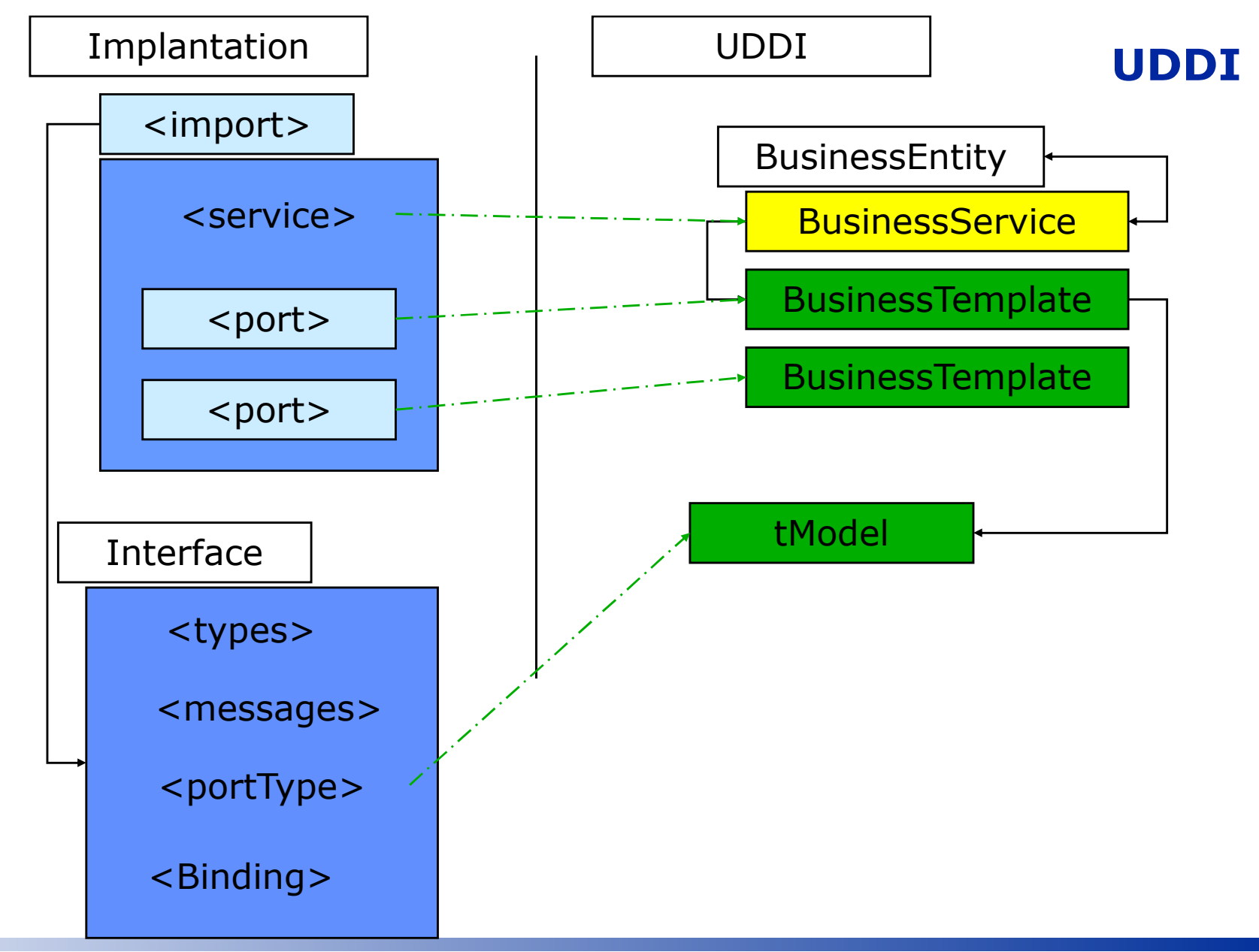

#### **Implantation**

# **UDDI**

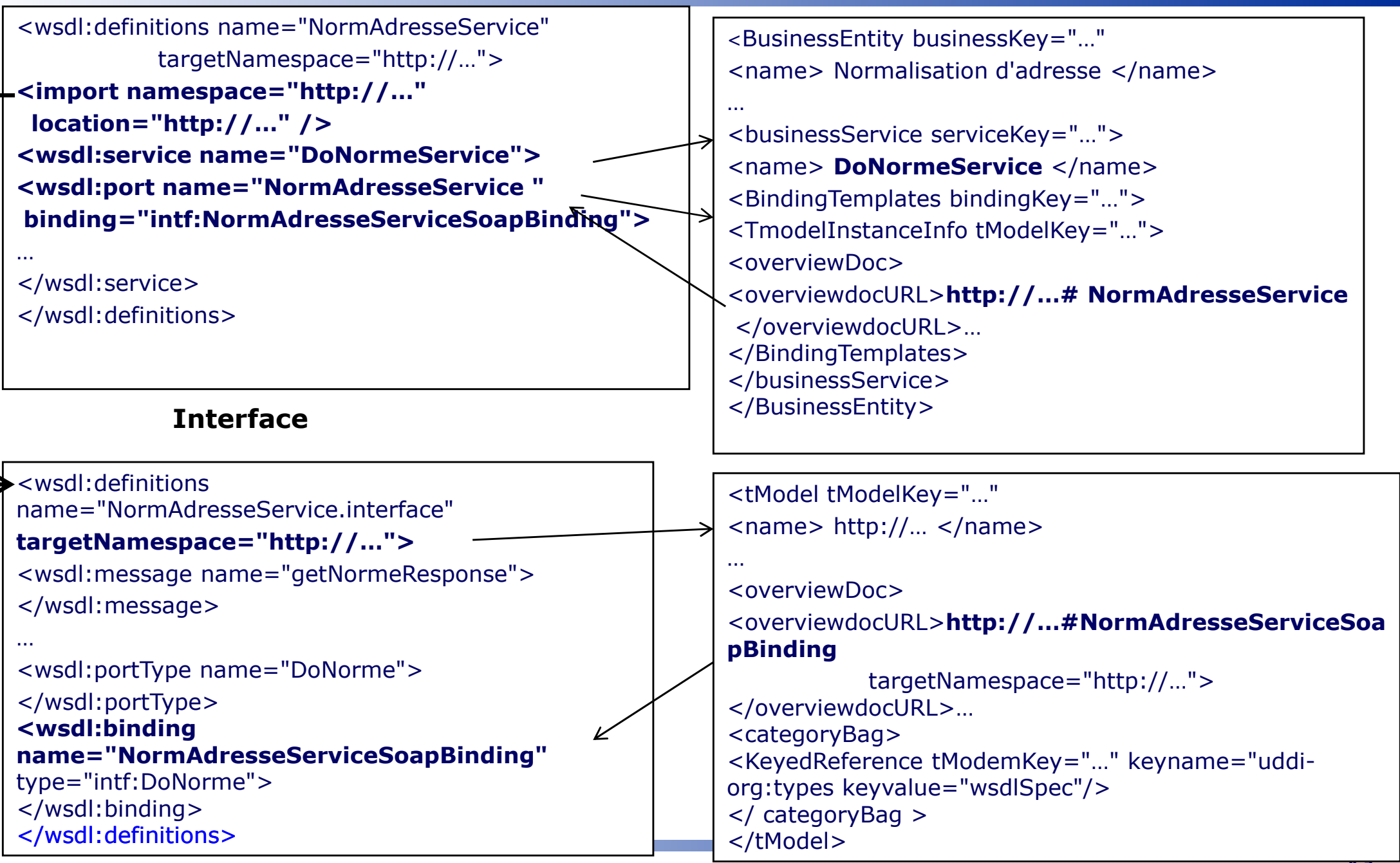

# **SOAP Web Services**

Axis

## **Axis**

- Implantation of SOAP
	- Java<br>Oper
	- Open Source
- Apache community<br>Anashe Tomes
	- –Apache, Tomcat, Xerces, Struts, Cocoon<br>pact "server side
- Support "server side<br>Cen:let that rese
	- –Servlet that receives SOAP HTTP messages (SMTP)<br>paset client side
- Support client side<br>ADI for condin
	- API for sending SOAP messages over HTTP and SMTP

## **Axis**

• Standalone

• Servlet

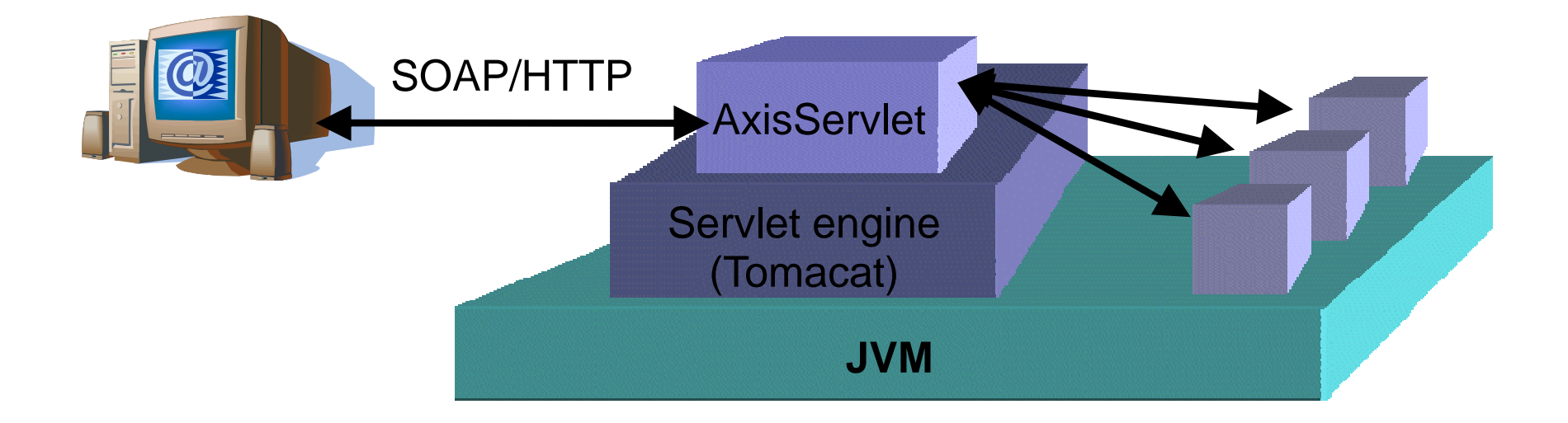

### **Axis2 with ADB**

- • Generation of classes to facilitate sending of SOAP messages:
	- –\$AXIS2\_HOME/bin/wsdl2java.sh –uri file.wsdl -d adb -s
- • Generated class:
	- –Sub
- • Client programming:
	- 1. Instantiate the stub
	- 2. Instantiate the query (subclass of stub)
	- 3. Initialize the query (subclass of stub)
	- 4. Call one of the stub method
	- 5. Use the output (e.g print out the output)

## **Services Web**

**WCF** 

# **What is WCF?**

- Unified programming model for building connected applications on the Windows platform
- Platform for advanced Web Services<br>– Standards hased
	- –Standards based<br>Building cecure
	- –Building secure, reliable, transacted solutions –
- One choice for implementing SOA applications<br>• Unified Technologies
- -
	-
	-
	-
	-
- Unified Technologies<br>- ASMX Web Services<br>- Web Service Enhancements, WSE<br>- .NET Remoting<br>- Enterprise Services, COM+<br>- MSMQ<br>• Interoperability with existing investments

# **The ABC of WCF**

- Address *where* to expose
- $\bullet$ Binding – *how* to expose
- •Contract – *what* to expose
- $\bullet$ Defined in code or in configuration

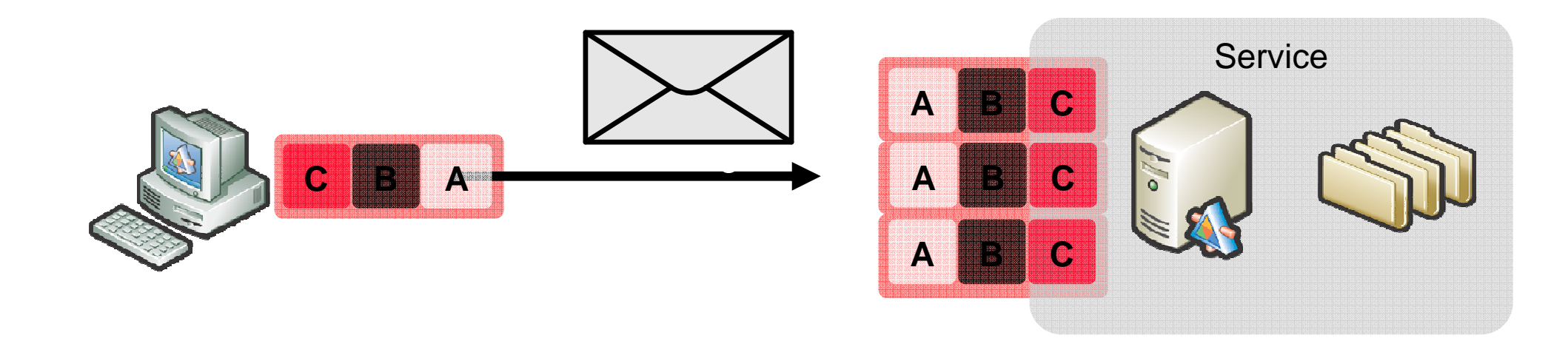

# **Configuration**

```
<system.serviceModel><services>
<service name="OrderService.OrderManager"
<!-- use base address provided by host -->
<endpoint address="http://host:8080/OrderService"binding="wsHttpBinding"
contract="OrderService.IOrderManager" /></service>
</services>
</system.serviceModel>
```
# **Address**

- Defines *where* a service is located
- Specifies a URI where the service is located<br>— Relative or absolute –Relative or absolute<br>Idress consist of
- Address consist of<br>– Schame
	- –Scheme<br>• HTTP
		- HTTP, TCP, Named pipes, MSMQ<br>Iachine
	- –– Machine<br>– <sub>「Port</sub>1
	- [Port]<br>- Path
	-
- -
- <sup>50</sup> – Path Examples http://www.mystore.com/StoreFront net.tcp://mycomputer:9000/StoreFront

# **Binding**

- Describes *how* a service communicates
- Specifies set of binding elements<br>— Transnort: http. tcp. np. m
	- –Transport; http, tcp, np, msmq<br>Encoding format: text, hinary
	- –Encoding format; text, binary, MTOM, ...<br>Security requirements
	- –Security requirements<br>Reliable session require
	- –– Reliable session requirements<br>– Transaction requirements
	-
- Transaction requirements<br>• Set of predefined standard bindings • Set of predefined standard bindings<br>
− Can be customized<br>
• Custom binding<br>
<u>151</u>
- 

# **A Service Contract**

**// Define a service contract.**

```
[ServiceContract(Namespace="http://Microsoft.ServiceModel.Samples")]
public interface IDataContractCalculator{[OperationContract]
ComplexNumber Add(ComplexNumber n1, ComplexNumber n2);[OperationContract]
```
 **ComplexNumber Subtract(ComplexNumber n1, ComplexNumber n2);**

**[OperationContract]**

 **ComplexNumber Multiply(ComplexNumber n1, ComplexNumber n2);**

**[OperationContract]**

 **ComplexNumber Divide(ComplexNumber n1, ComplexNumber n2);**

**}**

## **Data Contract**

```
[DataContract]public class ComplexNumber{[DataMember]
public double Real = 0.0D;[DataMember]public double Imaginary = 0.0D;}
```
# **SOAP Web Services**

WS-\* standards

## Problem with WS Standards

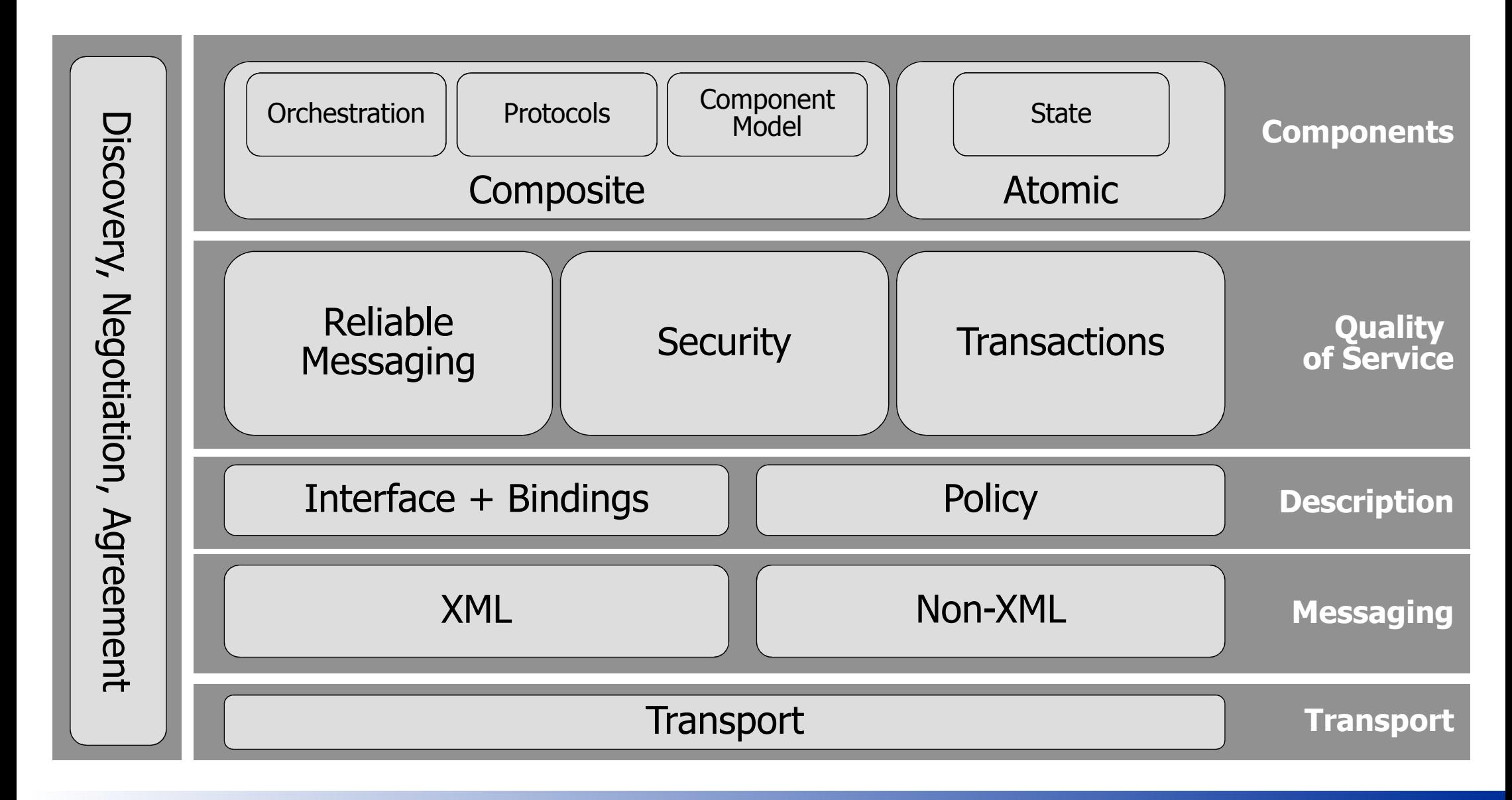

## Problem with WS Standards

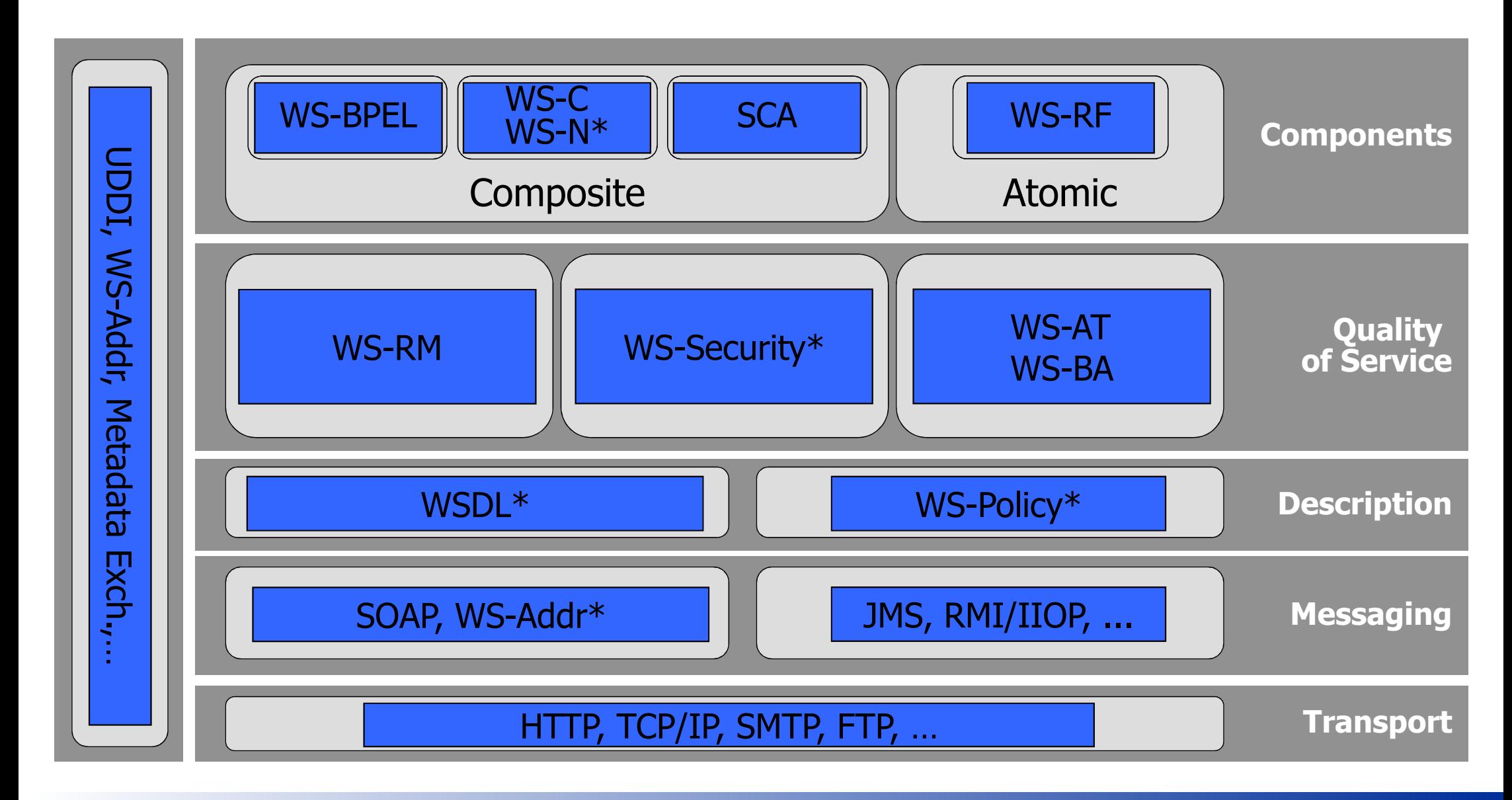

## Problem with WS Standards

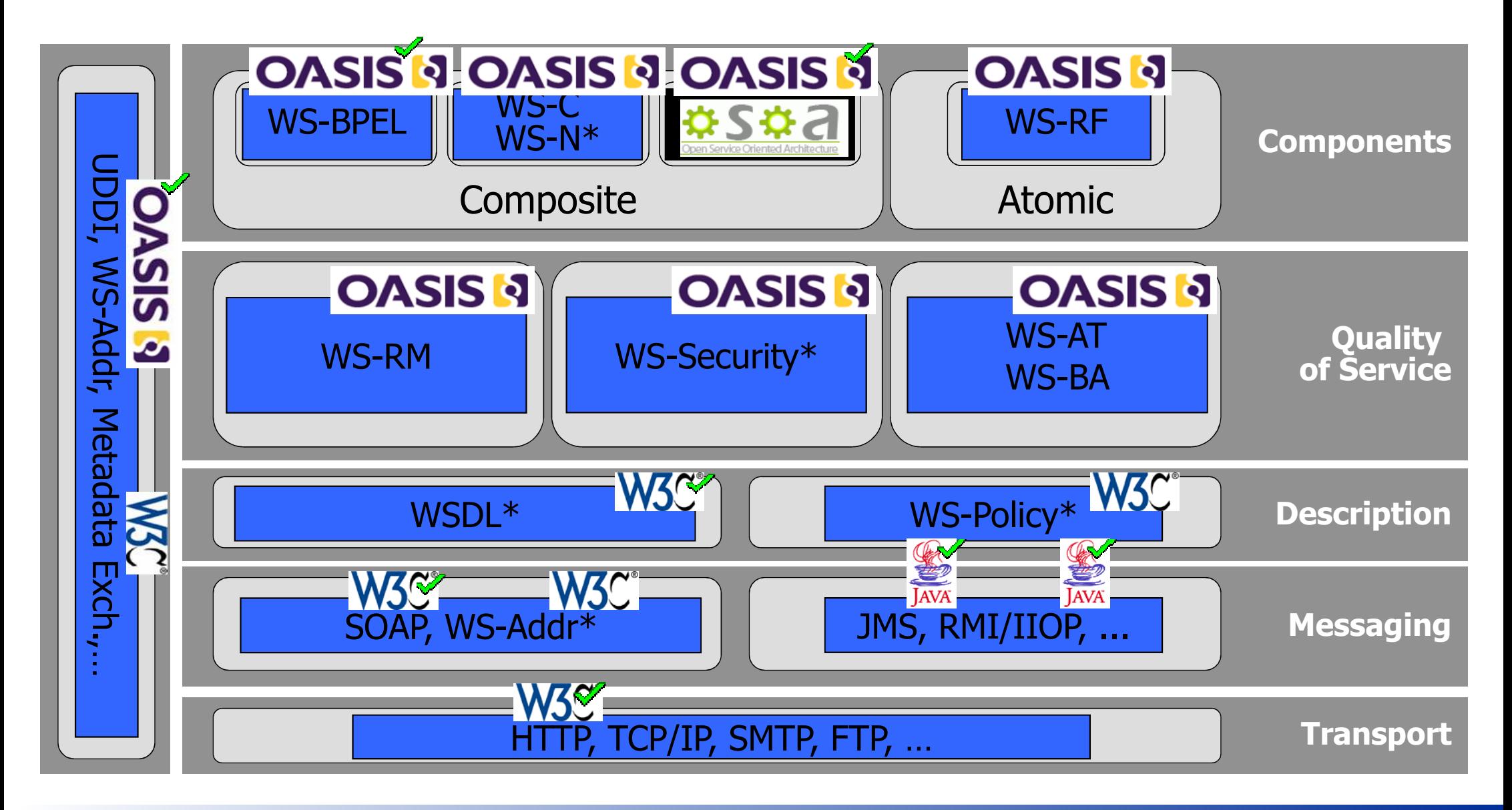

# **RESTFull Web Services**

RESTFull Web Services

## **The Three Fundamental of REST**

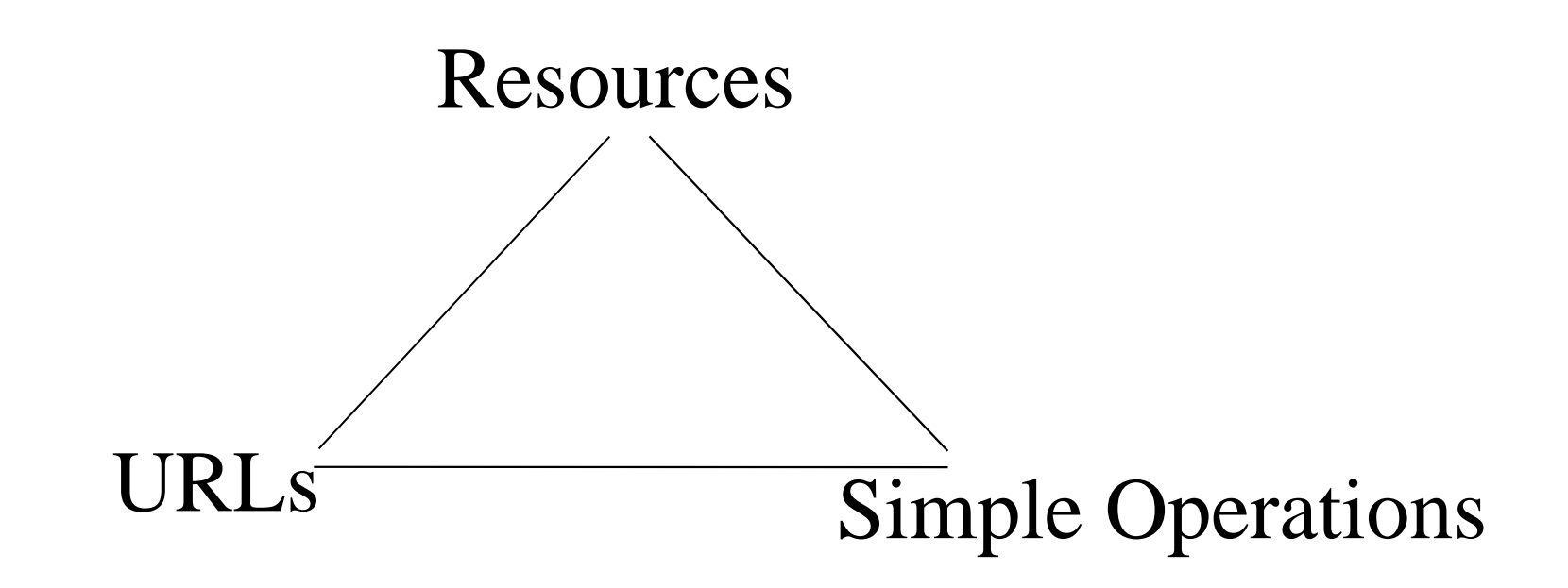

# **REST Operations**

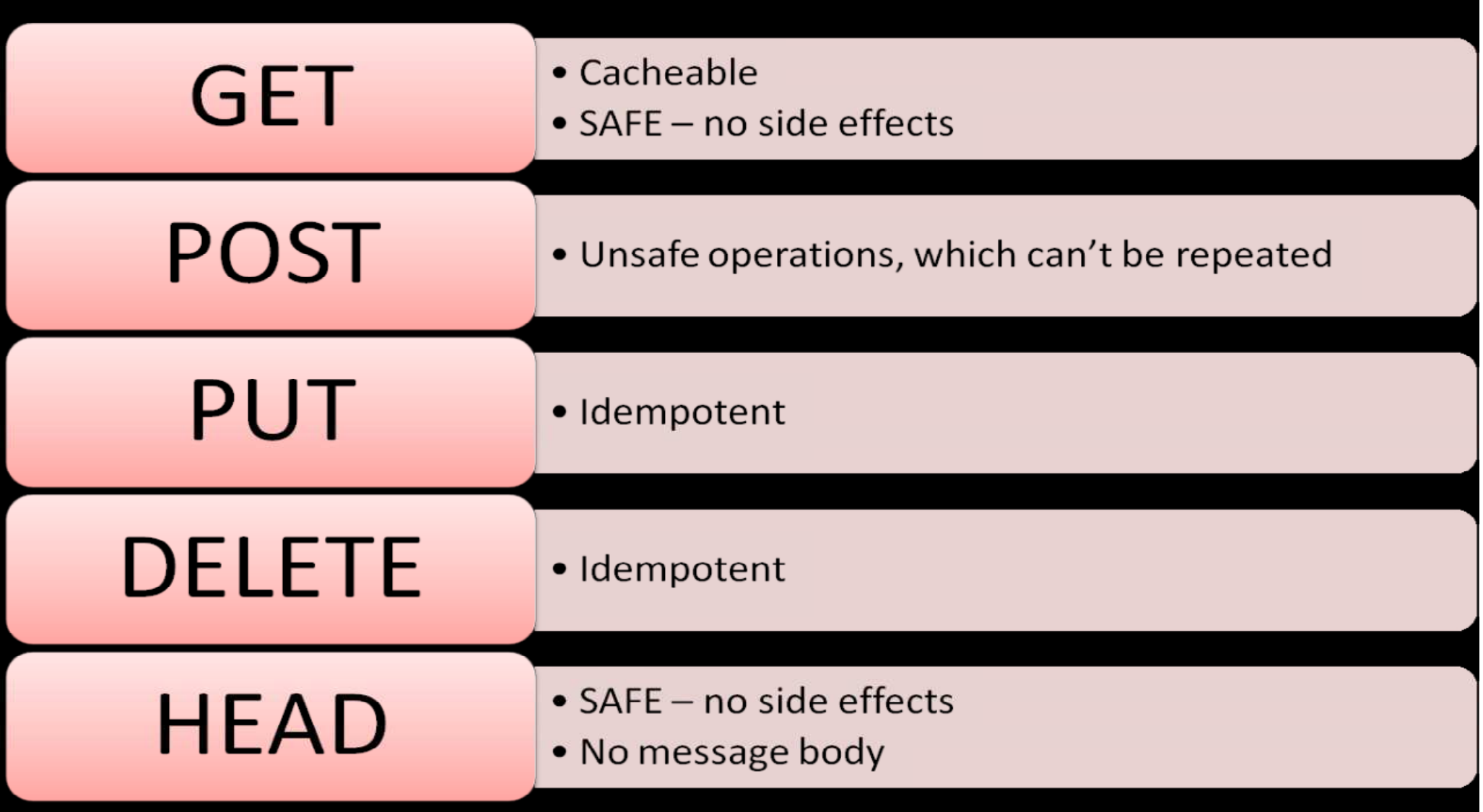

# **RESTFull: characteristics**

- RESTFull Web services
	- are autonomous
	- expose contracts
	- $\mathcal{L}_{\mathcal{A}}$ have explicit frontiers
	- $\mathcal{L}_{\mathcal{A}}$ - communicate using messages
	- communicate using a Web protocol
	- are identified by URIs
	- Only provide REST operations

## **RESTfull Web Service**

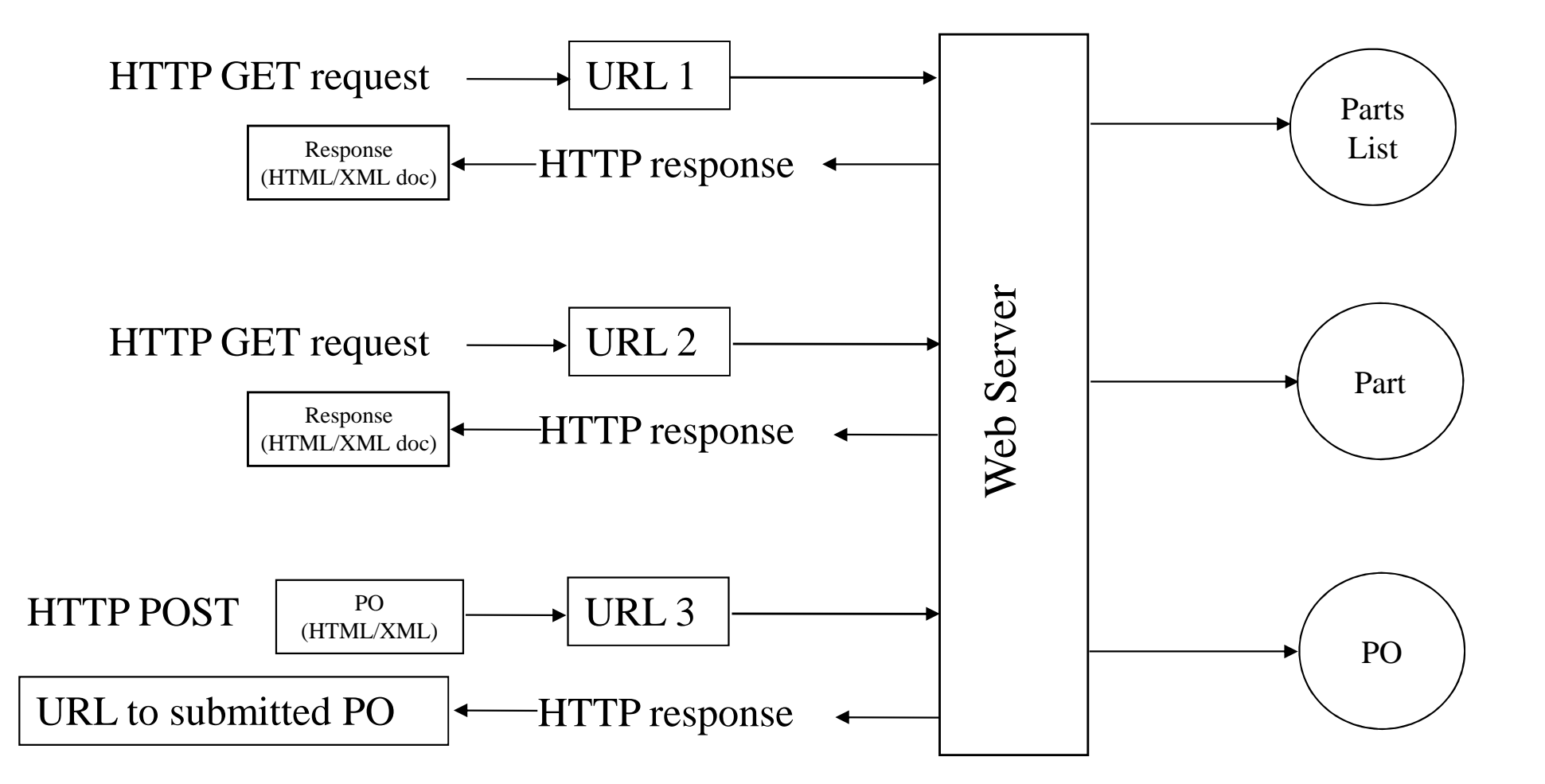

# **Steps to a RESTfull Web Service**

- • Determine the resources (implicit objects) in the service.
	- getPurchaseOrder, getInvoice then pretty → Purchase Order and<br>Invoice obiects. Invoice objects.
- Create a script, servlet or JSP for each kind of object.
	- a GET method that returns XML conforming to the schema.
	- a PUT method that updates the underlying database for every transaction.
	- a DELETE method for removing relevant data from the database.
- •Replace each set of getXXX, setXXX and deleteXXX methods with a single hyperlink.
- • Replace any method that adds a contained resource to a container with POST.
- •Also replace any method that mutates the current state (e.g. increments by one or doubles, or appends) with POST
- •Replace any search-like methods with GET-queries.

# **SOAP vs RESTfull WS**

- REST web services are:<br>Lightweight not a lot
	- –Lightweight - not a lot of extra xml markup
	- Human Readable Results
	- Easy to build no toolkits required
- SOAP
	- Easy to consume sometimes
	- Rigid type checking, adheres to a contract<br>Davelarment tools
	- –Development tools
	- –**Granularity**